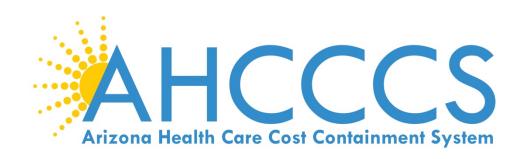

# **DUGless Portal Guide**

Version 2.5
Effective October 1, 2018
Updated October 2020

Division of Health Care Management (DHCM)
AHCCCS Office of Data Analytics (AODA)

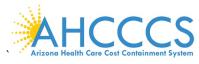

#### **DUGless Portal Guide**

| Table of Contents                                            |           |                                                 |           |  |
|--------------------------------------------------------------|-----------|-------------------------------------------------|-----------|--|
| Section Name                                                 | Page #    | Section Name                                    | Page #    |  |
| I. Introduction                                              | <u>3</u>  | Field 18 – Military Status                      | <u>21</u> |  |
| II. Portal Registration                                      | <u>5</u>  | Field 19 – CASII Intensity Level                | <u>22</u> |  |
| III. Guidelines for Single Case Data<br>Submissions          | <u>9</u>  | Field 20 – CASII Intensity Date                 | <u>22</u> |  |
| IV. Guidelines for File Upload Submissions                   | <u>10</u> | Field 21 – Substance Use Primary Type           | <u>23</u> |  |
| V. Portal Data Fields                                        | <u>13</u> | Field 22 – Substance Use Primary<br>Frequency   | <u>23</u> |  |
| Field 1 – Provider ID                                        | <u>13</u> | Field 23 – Substance Use Primary Route          | <u>24</u> |  |
| Field 2 – AHCCCS ID                                          | <u>13</u> | Field 24 – Substance Use Primary Age            | <u>24</u> |  |
| Field 3 – Date of Birth (DOB)                                | <u>13</u> | Field 25 – Substance Use Secondary Type         | <u>25</u> |  |
| Field 4 – Referral Date                                      | <u>14</u> | Field 26 – Substance Use Secondary<br>Frequency | <u>25</u> |  |
| Field 5 – Referral Source                                    | <u>14</u> | Field 27 – Substance Use Secondary Route        | <u>26</u> |  |
| Field 6 – Effective Date                                     | <u>15</u> | Field 28 – Substance Use Secondary Age          | <u>26</u> |  |
| Field 7 – Treatment Participation                            | <u>15</u> | Field 29 – Substance Use Tertiary Type          | <u>27</u> |  |
| Field 8 – Number of Arrests                                  | <u>16</u> | Field 30 – Substance Use Tertiary<br>Frequency  | <u>27</u> |  |
| Field 9 – Arizona Department of Corrections (ADC) or Parole  | <u>16</u> | Field 31 – Substance Use Tertiary Route         | <u>28</u> |  |
| Field 10 – Arizona Department of Juvenile Corrections (ADJC) | <u>16</u> | Field 32 – Substance Use Tertiary Age           | <u>28</u> |  |
| Field 11 – Adult Probation                                   | <u>17</u> | Field 33 – Consent Valid                        | <u>29</u> |  |
| Field 12 – Juvenile Probation                                | <u>17</u> | Field 34 – CALOCUS Date                         | <u>29</u> |  |
| Field 13 – DES/RSA Involvement                               | <u>17</u> | Field 35 – CALOCUS Composite Score              | <u>30</u> |  |
| Field 14 – School Special Education                          | <u>18</u> | VI. Members Supplemental Data Users<br>History  | <u>31</u> |  |
| Field 15 – Employment Status                                 | <u>18</u> | VII. Substance Use Disorder Data Consent        | <u>33</u> |  |
| Field 16 – Dependent Children                                | <u>20</u> | VIII. Document Revision History                 | <u>39</u> |  |
| Field 17 – Social Supports of Recovery                       | <u>20</u> |                                                 |           |  |

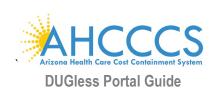

# Introduction

# **Purpose**

The DUGless Portal Guide (DPG) serves as a procedures manual which outlines the requirements, definitions, and values for submission of the identified data elements. Required information is collected by providers within the Arizona Health Care Cost Containment System (AHCCCS) system and submitted via the DPG. Data and information are recorded and reported to Managed Care Organizations (MCO's), Regional Behavioral Health Authorities (RBHAs), and Tribal Regional Behavioral Health Authorities (TRBHAs), to assist in monitoring and tracking of the following:

- Access and utilization of services
- Community and stakeholder information
- Compliance of Federal, State, and grant requirements
- Health disparities and inequities
- Member summaries and outcomes
- Quality and Medical Management activities
- Social Determinants of Health

The data fields contained within the DPG are required as outlined by contracts and to support healthcare management practices across the AHCCCS systems. The DPG will not contain will not include any data previously submitted through the former DUG system.

# Scope of Members to be Reported

The scope of Members' data to be submitted is for any Members for whom the data applies to and is collected by the provider. MCOs, RBHAs, and TRBHAs may provide additional support and recommendations on information submitted.

#### **Timeframes for Data Submission**

Data is to be submitted for all new Members and when the Member's data changes and/or is updated (i.e. a Member's employment status changed from full-time to part-time employment).

# **Data Submission Options**

The portal has two options for providers to submit data, by individual Member (single case, page 9) or by multiple Members in a text file (file upload, page 10). Data may be submitted through either one of these options, not both.

#### **Substance Use Disorder Data – Member Consent**

Per HIPAA Part 2 requirements, a signed consent form is required to be uploaded to the portal for each member, per provider, and before SUD data (Fields 21 thru 32) is submitted for any member. (See section VII.)

#### **Data Distribution**

Data submitted through the portal may be shared with MCOs, RBHAs, and TRBHAs, as applicable, and other internal/external data requests, as appropriate.

Updated October 2020

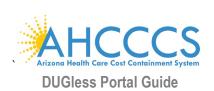

# **Provider Data Management Vendors**

In the event that a provider will utilize a vendor to assist with the capture and submission of portal data, the vendor will not be able (at this time) to upload text files or single cases directly and must prepare text files on behalf of providers which will then be uploaded by the individual provider to the portal.

#### **Contacts**

Any questions about the portal or the data fields in the portal should be submitted to DHCM/AODA Information Management/Data Analytics Unit (IMDAU) Manager, Angela Aguayo at <a href="mailto:Angela.Aguayo@azahcccs.gov">Angela.Aguayo@azahcccs.gov</a> and should also include Lori Petre (<a href="mailto:Lori.Petre@azahcccs.gov">Lori.Petre@azahcccs.gov</a>), AODA Analytics Administrator for DHCM/AODA. If there are any technical issues with the portal contact Customer Support at either <a href="mailto:ISDCustomerSupport@azahcccs.gov">ISDCustomerSupport@azahcccs.gov</a> or 602-417-4451.

## **Guide Updates and Revisions**

This document serves as a document of reference and will be updated to ensure consistency of changes within the portal. Revisions to this document are tracked and listed at the end of this document.

#### Interactive Reference

This document is an interactive reference PDF (Portable Document Format) document. The Table of Contents contains links to the specific data fields and sections within the DPG for the corresponding data elements/fields. This allows for a quick single-click reference to the key sections located throughout the DPG. <a href="https://example.com/hyperlinks"><u>Hyperlinks</u></a> are displayed with a blue underlined font.

# **Portal Data Fields Layout Descriptions**

All data submitted via the portal is identified by a field number and a field name. Data fields and names include subsections: field labels, descriptions, valid values, rules and definitions, updates, and examples to assist in submission of data elements and consistency of data; further explanation is provided within the following sections.

| <b>Sub-Section</b>    | Description                                                                                                    |  |
|-----------------------|----------------------------------------------------------------------------------------------------|--|
| Field Label           | Label utilized for data submission within the DUGless Portal.                                                                       |  |
| Description           | Describes the data field with a brief definition and/or description of the population specifics.                                    |  |
| Valid Values          | A list of all current valid values.                                                                                                 |  |
| Rules and Definitions | Defines valid values, when applicable and any other applicable rules and/or data validations.                                       |  |
| Updates               | Provides a list of history, updates, and revisions based on manual editions.                                                        |  |
| Examples              | Describes one or more situations and the valid value(s) used in the situation(s). Bolded areas are examples of the data submission. |  |

# II. Portal Registration

# **Portal Registration**

The following information is required in order to register to the portal:

National Provider Identifier (NPI) **OR** AHCCCS Provider ID **AND** 

Tax Identification Number (TIN)

#### Master Account vs. Individual Accounts

There are two types of accounts that can be created for the AHCCCS Online portal website, Master Accounts and Individual Accounts. A Master Account is the administrator for all accounts created under their Provider ID. This includes activating new accounts, removing accounts for those no longer working for the organization, maintaining site privileges for each user, initiating the password recovery process, and maintaining some of the account information for the Individual accounts. Please contact AHCCCS Provider Registration at 602-417-7670 Option 5 for questions concerning provider group affiliation.

The first account registered for the Provider/Agency will be the Master Account holder. For more detailed information regarding Master Accounts see AHCCCS Online Learn More or visit the <u>website</u>.

If the Provider/Agency already has a Master Account, additional users may register for an Individual Account. When an Individual Account is created, the Master Account holder for the Provider/Agency will receive an email to approve the account and they will need to grant individual access to the Supplemental Member Data (DUGless Portal)

Step 1: Go to the following website: <a href="https://azweb.statemedicaid.us">https://azweb.statemedicaid.us</a>
Click on the 'Register' link, under the 'New Account' section, on the left hand side of the website

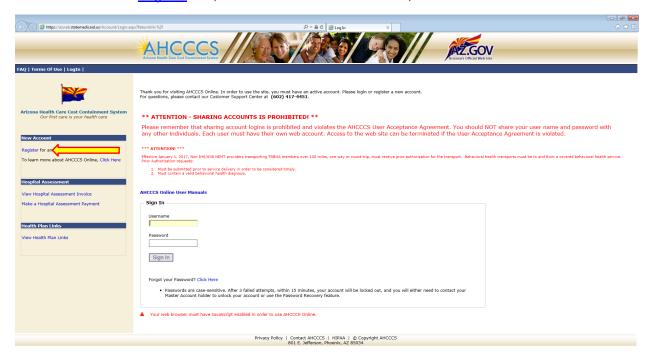

# **Step 2:** To proceed with the registration, please read the **User Acceptance Agreement - Terms of Use** and accept the agreement by selecting 'I agree' and click on 'Next'

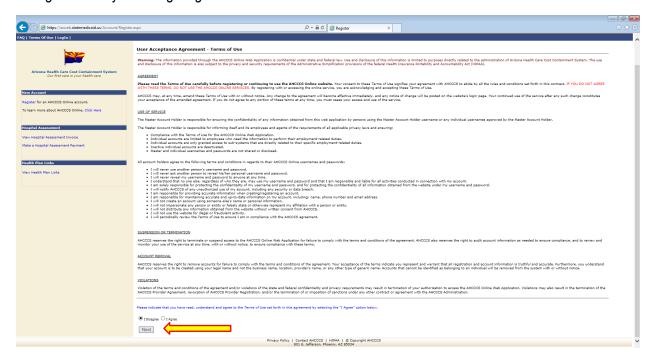

**Step 3:** Next enter the provider NPI or AHCCCS Provider ID\* AND TIN. Make sure 'Provider' is selected under the ID, click 'Next'

NOTE: If your Provider ID is associated to more than one NPI, you must use your NPI

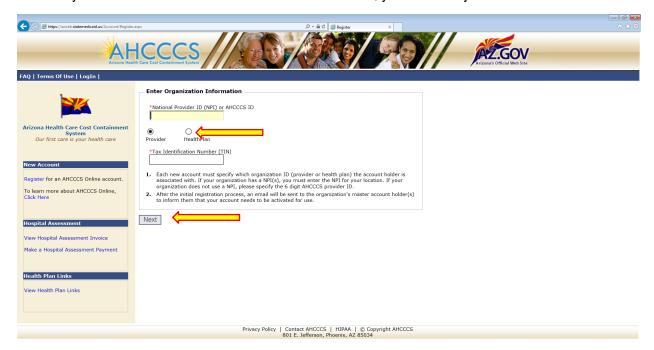

If your organization does not have a Master Account, you will receive the following message:

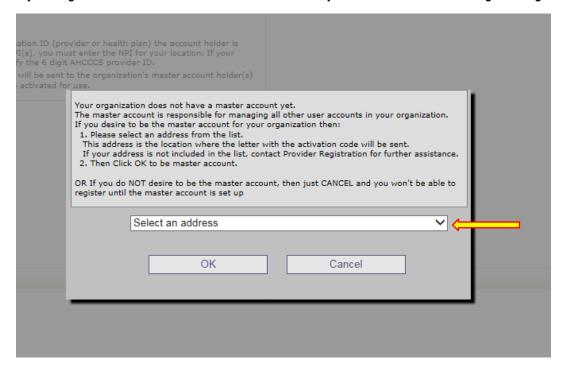

Either select an address to continue and create a Master Account OR Select Cancel and suspend the registration process

**Step 4:** Complete the user information, select two security questions, and create a password to create the new account, and then click 'Create User'

*NOTE*: The password requirements are located on top of the webpage:

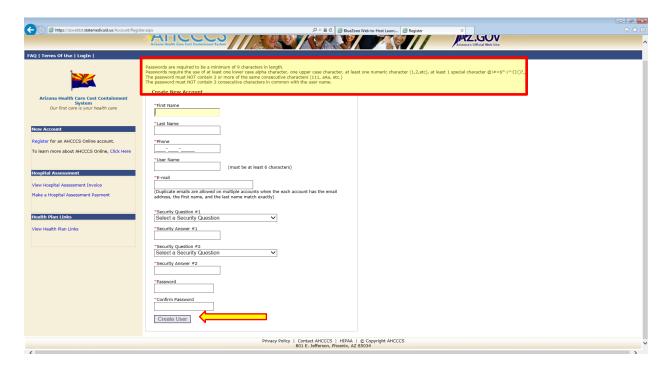

#### Password Requirements:

Passwords are required to be a minimum of 9 characters in length.

Passwords require the use of at least one lower case alpha character, one upper case character, at least one numeric character (1,2,etc), at least 1 special character @!#=\$\*-/^{{\}}()?\_

The password must NOT contain 3 or more of the same consecutive characters (111, aAa, etc.)

The password must NOT contain 3 consecutive characters in common with the user name.

**Step 5:** Once you have successfully completed the information requested, you will see the following page:

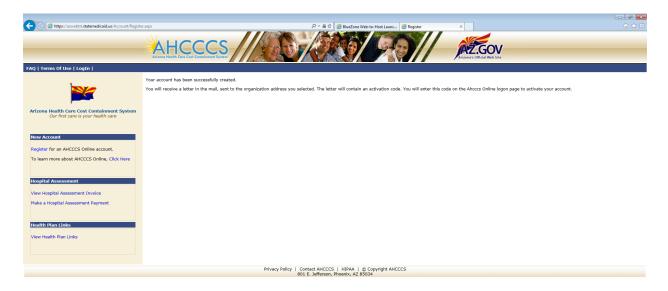

**Step 6:** You will receive a letter in the mail, sent to the organization address you selected. The letter will contain an activation code. You will enter this code on the portal logon page to activate your account.

**Step 7:** After receiving the code in the mail enter user credentials and the activation code to activate Master Account, the next time you log into the portal.

Please also refer to 'Frequently Asked Questions' on the <u>website</u> for any additional registration and/or account questions and who to contact for any questions regarding the AHCCCS Online accounts.

As a reminder, please remember that sharing account logins is prohibited and violates the AHCCCS User Acceptance Agreement. You should NOT share your user name and password with any other individuals. Each user must have their own web account and access to the web site can be terminated if the User Acceptance Agreement is violated.

Updated October 2020

# III. Guidelines for Single Case Data Submissions

## Single Case Submissions

Providers may submit DUGless data for individual Members through the AHCCCS Online Main Screen, under 'Member Supplemental Data' and selecting the 'Single Entry Record' option in the portal.

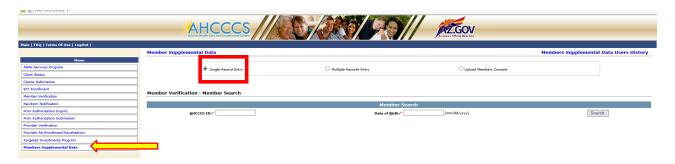

The Member's AHCCCS ID <u>AND</u> Date of Birth are required in order to submit single case data. Once the Member is identified in the system as active, the appropriate data fields are auto-populated based on the Member's age and gender.

Once the data fields are completed, providers must click on the 'Submit' button on the bottom on the page. A message will appear on the screen to indicate the data was successfully recorded. If there are any errors with the data, an error message will appear. Any data that receives an error message will not be saved in our system and will need to be re-submitted. For details on Substance Use Disorder data consent, see section VII.

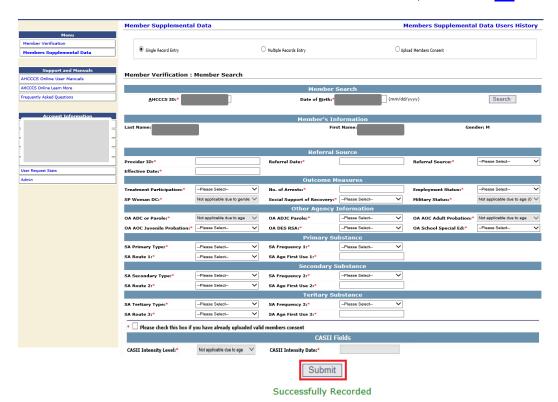

Updated October 2020

# IV. Guidelines for File Upload Submissions

#### **File Format and Name**

Providers may submit data records on various Members by uploading a file through the AHCCCS Online Main Screen, under 'Member Supplemental Data' and selecting the 'Multiple Records Entry' option in the portal. The file must be in a plain text format with fixed length values, as detailed in File Layout Table below (page 12), and **a file size limit of 10 MB**. Providers may submit data on Members from any Provider IDs, as long as ID is active in our system.

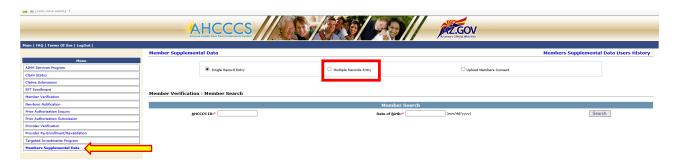

The following standards should be used for all file names:

- MMDDCCYY of submission
- Provider ID the user registered with, regardless of Provider IDs included in the file
- 3 digit sequence number (in the event of multiple files in a single day)

For example, 10012018111111001.txt

#### File Submission Results

When data is submitted, a summary of the results of the processed file will be displayed. If there are errors, reason of record rejection will be specified next to that line number and AHCCCS ID, in red. To correct errors, a new file will need to be submitted. The error detail list can be uploaded to Excel. Any data that receives an error message will not be saved in our system and will need to be re-submitted. For details on Substance Use Disorder data consent, see section VII.

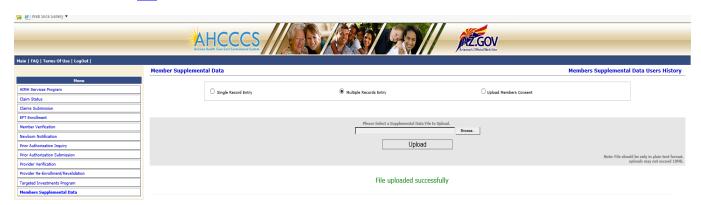

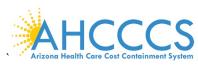

#### **DUGless Portal Guide**

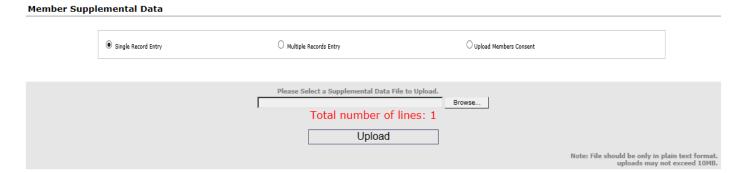

No of lines successfully inserted: 0

Export To Excel

|                      | Line Number     |                | Error Detail                                   |
|----------------------|-----------------|----------------|------------------------------------------------|
| Line 1 , AHCCCS IDA( | ,Date Of Birth: | , Provider ID: | Either Provider ID is not Active or not found. |
| Line 1 , AHCCCS IDA( | ,Date Of Birth: | , Provider ID: | Referral date is not in right format.          |
| Line 1 , AHCCCS IDA( | ,Date Of Birth: | , Provider ID: | Referral source is not in right format.        |
| Line 1 , AHCCCS IDA( | ,Date Of Birth: | , Provider ID: | Member not found.                              |
| Line 1 , AHCCCS IDA( | ,Date Of Birth: | , Provider ID: | Error found in CASII Intensity Date.           |
| Line 1 , AHCCCS IDA( | ,Date Of Birth: | , Provider ID: | Error found in SA values.                      |

Records processed: ###
Records accepted: ###
Records rejected: ###
Rejection Details:

Line: ### AHCCCS ID: ### DOB: ### Provider ID: ### Error Detail: <reason for record rejection>

#### Possible Rejection Reasons:

- Invalid AHCCCS ID
- Invalid Date Format
- Member Not Found
- Value Not Applicable to the Field
- Value Out of Range
- Value Not applicable for Member Age
- Value Not Applicable for Member Gender
- Substance Use Data cannot be submitted without member's consent

# File Upload Example

| 568769              | L9590325202007230320200722V00YXNXYX25Y1AXX | 900116000001160000011600X 99                |
|---------------------|--------------------------------------------|---------------------------------------------|
| 568769              | 20080311202007210120200713V00XYXYNN24X1X00 | 07152020000116000001160000011600X0715202007 |
| <sub>1</sub> 568769 | 20080311202007210120200713C00XYXYNN24X1X   | 000116000001160000011600X07152020           |

Updated October 2020

11

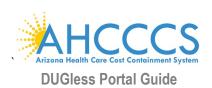

# File Layout Table for File Upload (Multiple Records Entry)

| Field Label                     | Data Type | Length | Start | End |
|---------------------------------|-----------|--------|-------|-----|
| PROVIDER_ID                     | varchar   | 6      | 1     | 6   |
| AHCCCS_ID                       | varchar   | 9      | 7     | 15  |
| DOB (YYYYMMDD)                  | datetime  | 8      | 16    | 23  |
| REFERRAL_DATE (YYYYMMDD)        | datetime  | 8      | 24    | 31  |
| REFERRAL_SOURCE                 | varchar   | 2      | 32    | 33  |
| EFFECTIVE_DATE (YYYYMMDD)       | datetime  | 8      | 34    | 41  |
| TREATMENT_PARTICIPATION         | varchar   | 1      | 42    | 42  |
| NUMBER_OF_ARRESTS               | tinyint   | 2      | 43    | 44  |
| OA_ADC                          | varchar   | 1      | 45    | 45  |
| OA_ADJC                         | varchar   | 1      | 46    | 46  |
| OA_AOC_ADULT                    | varchar   | 1      | 47    | 47  |
| OA_AOC_JUVENILE                 | varchar   | 1      | 48    | 48  |
| OA_DES_RSA                      | varchar   | 1      | 49    | 49  |
| OA_SCHOOL_SPECIAL_ED            | varchar   | 1      | 50    | 50  |
| EMPLOYMENT_STATUS               | varchar   | 2      | 51    | 52  |
| SP_WOMAN_DC                     | varchar   | 1      | 53    | 53  |
| SUPPORT_GROUPS_PARTICIPATION    | varchar   | 1      | 54    | 54  |
| MILITARY_STATUS                 | varchar   | 1      | 55    | 55  |
| CASII_INTENSITY_LEVEL           | varchar   | 2      | 56    | 57  |
| CASII_INTENSITY_DATE (YYYYMMDD) | datetime  | 8      | 58    | 65  |
| SA_PRIMARY_TYPE                 | varchar   | 4      | 66    | 69  |
| SA_FREQUENCY_1                  | varchar   | 1      | 70    | 70  |
| SA_ROUTE_1                      | varchar   | 1      | 71    | 71  |
| SA_AGE_1                        | tinyint   | 2      | 72    | 73  |
| SA_SECONDARY_TYPE               | varchar   | 4      | 74    | 77  |
| SA_FREQUENCY_2                  | varchar   | 1      | 78    | 78  |
| SA_ROUTE_2                      | varchar   | 1      | 79    | 79  |
| SA_AGE_2                        | tinyint   | 2      | 80    | 81  |
| SA_TERTIARY_TYPE                | varchar   | 4      | 82    | 85  |
| SA_FREQUENCY_3                  | varchar   | 1      | 86    | 86  |
| SA_ROUTE_3                      | varchar   | 1      | 87    | 87  |
| SA_AGE_3                        | tinyint   | 2      | 88    | 89  |
| CONSENT_VALID                   | varchar   | 1      | 90    | 90  |
| CALOCUS_Date (YYYYMMDD)         | datetime  | 8      | 91    | 98  |
| CALOCUS_Score                   | varchar   | 2      | 99    | 100 |

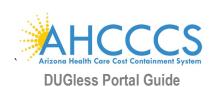

# V. Portal Data Fields

|                       | 1. Provider ID                                           |  |
|-----------------------|----------------------------------------------------------|--|
| Field Label           | Provider_ID                                              |  |
| Description           | Identifies the provider submitting the file              |  |
| Valid Values          | Valid AHCCCS Provider ID (6 characters)                  |  |
| Rules and Definitions | Required on all submissions/transactions                 |  |
| Updates               | 10/01/2018 Field added.                                  |  |
| Examples              | The provider submitting the file is 111111. Enter 111111 |  |

| 2. AHCCCS ID          |                                                                                                    |  |
|-----------------------|----------------------------------------------------------------------------------------------------|--|
| Field Label           | AHCCCS_ID                                                                                                    |  |
| Description           | The unique identifier (ID) assigned by AHCCCS                                                                                                    |  |
| Valid Values          | A unique type 'A' AHCCCS ID.                                                                                                    |  |
| Rules and Definitions | AHCCCS ID is required on all submissions/transactions. ID must match ID in PMMIS.  Field will be a single text box with a maximum length of 9 characters. Verification will be implemented to ensure that entered values must start with an "A" and have eight digits for the rest of the field length. |  |
| Updates               | 10/01/2018 Field added.                                                                                                    |  |
| Examples              | Enter Member's unique AHCCCS 'A' type ID assigned. Enter A5555555                                                                                                    |  |

| 3. Date of Birth (DOB) |                                                                                                    |  |
|------------------------|----------------------------------------------------------------------------------------------------|--|
| Field Label            | DOB                                                                                                    |  |
| Description            | The day the Member was born.                                                                                                    |  |
| Valid Values           | YYYYMMDD Format                                                                                                    |  |
| Rules and Definitions  | Required on all transactions, Cannot be a future date (after date of data submission).  Must match DOB in PMMIS.                |  |
| Updates                | 10/01/2018 Field added.<br>07/01/2019 Field Edit.                                                                               |  |
| Examples               | Date is recorded as the 4-digit year, 2-digit month and 2-digit day.  A Member's date of birth is March 9, 1943. Enter 19430309 |  |

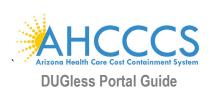

| 4. Referral Date      |                                                                                                    |  |
|-----------------------|----------------------------------------------------------------------------------------------------|--|
| Field Label           | Referral_Date                                                                                                    |  |
| Description           | The date when the provider received a referral for service. A referral includes an oral, written, faxed or electronic request for services made by the Member or on the Member's behalf. |  |
| Valid Values          | YYYYMMDD Format                                                                                                    |  |
| Rules and Definitions | The Referral Date should be equal to or less than date of data submission.  The Referral Date should be equal to or less than the Member's first date of service/treatment.              |  |
| Updates               | 10/01/2018 Field added.                                                                                                    |  |
| Examples              | The provider receives a call on January 3, 2019, requesting services. Enter 20190103                                                                                                    |  |

| 5. Referral Source       |                                                                                                    |                                                                                                    |  |
|--------------------------|----------------------------------------------------------------------------------------------------|----------------------------------------------------------------------------------------------------|--|
| Field Label              | Referral_Source                                                                                                    |                                                                                                    |  |
| Description              | Identifies the principle source of referral for a Member.                                                                                                    |                                                                                                    |  |
| Valid Values             | 02 – Alcohol/Drug Abuse Care Provider 03 - Other Behavioral Health Provider 05 - RBHA Customer Service 06 – Employer/Employee Assistance Program (EAP) 19 - Federal Agency (VA, IHS, Federal Prison, etc.) 35 - AHCCCS Health Plan and/or PCP | 36 - DCS Urgent Response (child only) 37 - Community agency other than Behavioral Health Provider (homeless shelter, church, employer) 38 - Arizona Department of Economic Security (ADES) or Tribal Social Services (Adult or other non-urgent DCS referral, DDD, RSA) 39 - Arizona Department of Education (ADE) or Tribal Schools 40 - Criminal justice/correctional (includes AOC-Probation, ADOC, ADJC, Jail, including Tribal) 41 - Other |  |
| Rules and<br>Definitions | Data should only be collected beginning of services/treatment.                                                                                                    |                                                                                                    |  |
| Updates                  | 10/01/2018 Field added.<br>10/01/2020 Field values added                                                                                                    |                                                                                                    |  |
| Examples                 | A referral is received from the Department of Child Safety (DCS) for an urgent response to provide behavioral health services to a child removed from the home. <b>Enter 36</b>                                                               |                                                                                                    |  |

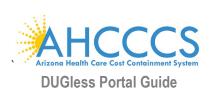

| 6. Effective Date        |                                                                                                    |  |
|--------------------------|----------------------------------------------------------------------------------------------------|--|
| Field Label              | EFFECTIVE_DATE                                                                                                    |  |
| Description              | Refers to the effective date of any new, addition, and/or change to a members' data/record.                                                         |  |
| Valid Values             | YYYYMMDD Format                                                                                                    |  |
| Rules and<br>Definitions | Required on all transactions Cannot be a future date (after date of data submission). Age for each record will be calculated be the Effective Date. |  |
| Updates                  | 06/27/2019 Field added to Single Case Data Submissions. 02/01/2020 Field added to File Upload Submissions. 10/01/2020 Field Rules updated.          |  |
| Examples                 | A Member started a part-time job requiring a change in Employment Status field on January 3, 2019. <b>Enter 20190103</b>                            |  |

|                          | 7. Treatment Participation                                                                                                    |
|--------------------------|----------------------------------------------------------------------------------------------------|
| Field Label              | TREATMENT_PARTICIPATION                                                                                                    |
| Description              | Refers to the presence of a court order or conditions of parole/probation pertaining to the delivery of Behavioral Health services.                                                                                                    |
| Valid Values             | V - Voluntary C - Involuntary – Criminal; DUI or conditions of parole/probation N - Involuntary – Civil: MH court order, Drug court                                                                                                    |
| Rules and<br>Definitions | Voluntary participation is when a Member (or a parent/guardian, if applicable) is applying for or receiving services voluntarily.  Involuntary – Criminal; DUI/ Drug Court /condition of parole/probation is when a Member applies for/receives services as a result of criminal court ordered treatment OR when a Member applies for/receives services as a result of a court ordered DUI screening, education or treatment.  Involuntary - Civil/MH Court Order is when a Member applies for/receives services as a result of Title 36 proceedings for a court ordered evaluation (COE) or court ordered treatment (COT) |
| Updates                  | 10/01/2018 Field added.                                                                                                    |
| Examples                 | The Member walked in and requested services on their own accord. Enter V                                                                                                    |

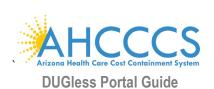

| 8. Number of Arrests  |                                                                                                    |  |
|-----------------------|----------------------------------------------------------------------------------------------------|--|
| Field Label           | NUMBER_OF_ARRESTS                                                                                                    |  |
| Description           | The number of times the Member has been arrested within the last 30 days.                                                                                                    |  |
| Valid Values          | 00 - 31                                                                                                    |  |
| Rules and Definitions | Entry must be ascertained by a clinical professional.  Any arrest that occurred within the last 30 days from the date of service.  Field will be single line text box with maximum length of 2 characters. |  |
| Updates               | 10/01/2018 Field added.                                                                                                    |  |
| Examples              | The Member has been arrested once during the last 30 days. Enter 01                                                                                                    |  |

| 9. Arizona Department of Corrections (ADC) or Parole |                                                                                                    |
|------------------------------------------------------|----------------------------------------------------------------------------------------------------|
| Field Label                                          | OA_ADC                                                                                                    |
| Description                                          | Age 18 and Older Only. Refers to other agencies with a current and/or ongoing role with the Member. Is the Member, age 18 and older, involved with the ADC or on parole? |
| Valid Values                                         | Y - Yes<br>N - No<br>X - Not applicable due to age                                                                                                    |
| Rules and Definitions                                | If Member's age is 0-17 years old, then 'X' is the only accepted value.                                                                                                  |
| Updates                                              | 10/01/2018 Field added.                                                                                                    |
| Examples                                             | The adult Member is currently on parole with ADC. Enter Y                                                                                                    |

| 10. Arizona Department of Juvenile Corrections (ADJC) |                                                                                                    |  |
|-------------------------------------------------------|----------------------------------------------------------------------------------------------------|--|
| Field Label                                           | OA_ADJC                                                                                                    |  |
| Description                                           | Age 0 thru 17 Only.  Refers to other agencies with a current and/or ongoing role with the Member.  Is the Member, age 0 thru 17, involved with the ADJC? |  |
| Valid Values                                          | Y - Yes<br>N - No<br>X - Not applicable due to age                                                                                                    |  |
| Rules and Definitions                                 | If Member's age is 18 years old or older, then 'X' is the only accepted value.                                                                           |  |
| Updates                                               | 10/01/2018 Field added.                                                                                                    |  |
| Examples                                              | The youth Member is currently involved with ADJC. Enter Y                                                                                                |  |

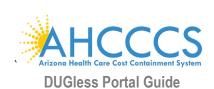

| 11. Adult Probation   |                                                                                                    |  |
|-----------------------|----------------------------------------------------------------------------------------------------|--|
| Field Label           | OA_AOC_ADULT                                                                                                    |  |
| Description           | Age 18 and Older Only.  Refers to other agencies with a current and/or ongoing role with the Member.  Is the Member, age 18 and older, on adult probation through the Administrative Office of the Courts (AOC)? |  |
| Valid Values          | Y - Yes<br>N - No<br>X - Not applicable due to age                                                                                                    |  |
| Rules and Definitions | If Member's age is 0-17 years old, then 'X' is the only accepted value.                                                                                                    |  |
| Updates               | 10/01/2018 Field added.                                                                                                    |  |
| Examples              | The adult Member is currently on adult probation through AOC. Enter Y                                                                                                    |  |

| 12. Juvenile Probation |                                                                                                    |  |
|------------------------|----------------------------------------------------------------------------------------------------|--|
| Field Label            | OA_AOC_JUVENILE                                                                                                    |  |
| Description            | Age 0 thru 17 Only.  Refers to other agencies with a current and/or ongoing role with the Member.  Is the Member, age 0 thru 17, on probation through the County Juvenile Probation Department? |  |
| Valid Values           | Y - Yes<br>N - No<br>X - Not applicable due to age                                                                                                    |  |
| Rules and Definitions  | If Member's age is 18 years old or older, then 'X' is the only accepted value.                                                                                                    |  |
| Updates                | 10/01/2018 Field added.                                                                                                    |  |
| Examples               | The youth Member is currently on juvenile probation through AOC. Enter Y                                                                                                    |  |

| 13. DES/RSA Involvement |                                                                                                    |
|-------------------------|----------------------------------------------------------------------------------------------------|
| Field Label             | OA_DES_RSA                                                                                                    |
| Description             | Refers to other agencies with a current and/or ongoing role with the Member.  Is the Member involved with the Department of Economic Security (DES)/ Rehabilitative Services  Administration (RSA)? |
| Valid Values            | Y - Yes<br>N - No                                                                                                    |
| Rules and Definitions   | -                                                                                                    |
| Updates                 | 10/01/2018 Field added.                                                                                                    |
| Examples                | The Member is currently involved with DES/RSA. Enter Y                                                                                                    |

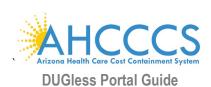

| 14. School Special Education |                                                                                                    |  |
|------------------------------|----------------------------------------------------------------------------------------------------|--|
| Field Label                  | OA_SCHOOL_SPECIAL_ED                                                                                                    |  |
| Description                  | Refers to other agencies with a current and/or ongoing role with the Member.  Is the Member receiving special education services through an Individualized Education Program (IEP) or accommodations through a 504 Accommodation Plan at their school? |  |
| Valid Values                 | Y - Yes<br>N - No<br>X - Not applicable due to age                                                                                                    |  |
| Rules and<br>Definitions     | Member must be 3 years of age, but not more than 21 years old.  Refers to other agencies with a current and/or ongoing role with the Member. The Member is receiving special education services through an IEP at their school.                        |  |
| Updates                      | 10/01/2018 Field added.                                                                                                    |  |
| Examples                     | The Member is currently receiving special education services. <b>Enter Y</b> The Member is 22 years of age or older. <b>Enter X</b>                                                                                                    |  |

|                          | 15. Employment Statu                                                                                                    | S                                                                                                    |
|--------------------------|----------------------------------------------------------------------------------------------------|----------------------------------------------------------------------------------------------------|
| Field Label              | EMPLOYMENT_STATUS                                                                                                    |                                                                                                    |
| Description              | The Member's current employment status.                                                                                                    |                                                                                                    |
| Valid Values             | 17 - Unpaid Rehabilitation Activity 28 - Other                                                                                                    | etitively Employed Part-Time<br>Employment<br>re in the Community<br>own                                                                                                    |
| Rules and<br>Definitions | XX - Not Applicable Due to Age Refers to members less than 5 years of age  17 - Unpaid Rehabilitation Activity Individuals engaging in any rehabilitation activity not already spe or student), including, but not limited to, work exploration, pre-vo community activities such as church groups, social skill building a disability training, volunteerism, seeking employment, etc.  20 - Student If an individual is currently in an educational institution, including education, trade school, or vocational college, and not involved in categorized as "student". If an individual is in an educational institution involved in any other type of employment, they shall be categorized (Continued on the next page) | cational skill building groups and activities, activities, mobility training, adjustment to but not limited to, secondary or post-secondary any employment activity, they shall be titution, but also competitively employed or |

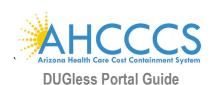

## 15. Employment Status

#### 24 - Competitively Employed Full-Time

Refers to competitive employment performed in an integrated community setting on a full-time basis (35 or more hours per week) for which an individual is compensated in accordance with the Fair Labor Standards Act; or the individual is in military service. Criteria for competitive employment must include the following three components: pay at minimum wage or higher; a job located in an integrated community setting; and a job that was not set aside for a particular population. Employment may be with or without interventions, assistance, or supports, typically provided by staff of a vocational or other rehabilitation program. The individual may have obtained the job with the assistance of a vocational program or on their own.

#### 25 - Competitively Employed Part-Time

Refers to competitive employment performed in an integrated community setting on a part-time basis (less than 35 hours per week) for which an individual is compensated in accordance with the Fair Labor Standards Act; or the individual is in military service. Criteria for competitive employment must include the following three components: pay at minimum wage or higher; a job located in an integrated community setting; and a job that was not set aside for a particular population. Employment may be with or without interventions, assistance, or supports, typically provided by staff of a vocational or other rehabilitation program. The individual may have obtained the job with the assistance of a vocational program or on their own.

#### 28 - Other Employment

Refers to employment not otherwise classified as full-time or part-time integrated community employment. This may include, but is not limited to, the following:

- Work Adjustment Training: Facility or community based training program that teaches the meaning, value and demands of work, while developing the soft skills needed to obtain competitive employment.
   Participation in Work Adjustment Training programs is time-limited, with a long-term goal of obtaining competitive employment. Participation in a Work Adjustment Training program is set aside for certain populations and/or other participants of a rehabilitation program.
- Transitional Employment Placement: Secured by a vocational agency and set aside for certain populations. Employment is paid and is in an integrated community business setting. Individuals are actual employees of the company, not of the vocational agency. Individuals are paid at least minimum wage and preferably the prevailing rate received by regular company employees for the same job.
- Homemaker: When an individual manages their family household, and performs household duties for others, as a principal occupation.

#### 29 - Inactive in the Community

Refers to individuals who are not currently employed, looking for work, or involved in any other rehabilitation activity. It may also refer to individuals who are retired or individuals who are inmates of institutions. Use this category only if the individual does not fit in any other category.

#### **Updates**

10/01/2018 Field added.

06/27/2019 Valid Values added, XX, Not applicable due to age, 99, Unknown

#### **Examples**

A Member works 20 hours per week. **Enter 25** 

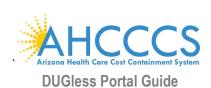

| 16. Dependent Children |                                                                                                    |  |
|------------------------|----------------------------------------------------------------------------------------------------|--|
| Field Label            | SP_WOMAN_DC                                                                                                    |  |
| Description            | Identifies Members who have dependent child(ren). Includes children that have been removed and are in the custody of DCS. |  |
| Valid Values           | Y - Yes<br>N - No<br>X - Not applicable due to gender/sex                                                                 |  |
| Rules and              | Female Only.                                                                                                    |  |
| Definitions            | If the Member is male, then 'X' is the only accepted value                                                                |  |
| Updates                | 10/01/2018 Field added.                                                                                                   |  |
| Examples               | The Member is a woman with a dependent child or children. Enter Y                                                         |  |

| 17. Social Supports of Recovery |                                                                                                    |                                                                                                    |
|---------------------------------|----------------------------------------------------------------------------------------------------|----------------------------------------------------------------------------------------------------|
| Field Label                     | SUPPORT_GROUPS_PARTICIPATION                                                                                                    |                                                                                                    |
| Description                     | How often did the Member participate in any self-help or recovery groups (such as Alcoholics Anonymous, Narcotics Anonymous, WRAP/WELL, Recovery Center programming, etc.) in the past 30 days? |                                                                                                    |
| Valid Values                    | 1 - No attendance in the past month 2 - 1-4 times in past month 3 - 5-12 times in past month                                                                                                    | 4 - 13-20 times in past month 5 - 21 or more times in past month X - Not involved in any self-help or recovery groups |
| Rules and Definitions           | Entry must be ascertained by a clinical professional.                                                                                                    |                                                                                                    |
| Updates                         | 10/01/2018 Field added.<br>02/01/2019 Added valid value                                                                                                    |                                                                                                    |
| Examples                        | The Member has participated in a self-help group 2 times in the past month. Enter 2                                                                                                    |                                                                                                    |

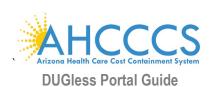

| 18. Military Status      |                                                                                                    |                                                                                                    |
|--------------------------|----------------------------------------------------------------------------------------------------|----------------------------------------------------------------------------------------------------|
| Field Label              | MILITARY_STATUS                                                                                                    |                                                                                                    |
| Description              | Is the Member a current or former Member of the U.S. Army, Army Reserve/National Guard, U.S. Navy, Navy Reserve, U.S. Marine Corps, Marine Corps Reserve, U.S. Air Force OR are they a military family Member?                                                                                                    |                                                                                                    |
| Valid Values             | B - Veteran C - Retired Veteran                                                                                                    | E - Military Family Member F - No Active or Veteran Military Status G - Unknown (See Rules and Definitions) X - Not applicable due to age (0 through 16 only) |
| Rules and<br>Definitions | <ul> <li>D – Disabled Veteran</li> <li>A veteran whose disability was a result of an injury or disease that was incurred or aggravated while on active duty or active duty for training; or from injury, heart attack, or stroke that occurred during inactive duty training. A disability may apply to physical and mental health conditions.</li> <li>G – Unknown</li> <li>An individual who may not disclose their military status, if any.</li> <li>For individuals age 16 and younger, the only valid values allowed are 'X' and 'E'.</li> </ul> |                                                                                                    |
| Updates                  | 10/01/2018 Field added.                                                                                                    |                                                                                                    |
| Examples                 | A Member reports that they are currently serving in the U.S. Army. Enter A                                                                                                    |                                                                                                    |
| •                        | A Member is 15 years old and reports not having a family Member in the military. Enter X                                                                                                    |                                                                                                    |

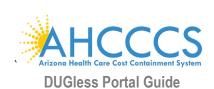

| 19. CASII Intensity Level |                                                                                                    |  |
|---------------------------|----------------------------------------------------------------------------------------------------|--|
| Field Label               | CASII_INTENSITY_LEVEL                                                                                                    |  |
| Description               | The CASII (Children and Adolescent Service Intensity Instrument) applies to children ages 6 thru 17, measuring objective quantifiable criteria for determination of service intensity. It describes an array of services and a level of service intensity rather than a specific treatment setting or program. It does not describe a recommended level of care.  The CASII is required as part of the initial assessment. Please refer to <a href="AHCCCS Medical Policy Manual">AHCCCS Medical Policy Manual</a> , Chapter 320-O, Behavioral Health Assessments and Treatment Service Planning, for specific requirements. |  |
| Valid Values              | 00 - Basic Services for Prevention and Maintenance 01 - Recovery Maintenance and Health 05 - Non-Secure, 24-Hour Services with Psychiatric Management Monitoring                                                                                                    |  |
| Rules and<br>Definitions  | Entry must be ascertained by a clinical professional.  If a Member is age 6 or older and less than age 18, a CASII Intensity Level is required.  If a Member is younger than 6 years OR 18 years old or greater CASII Intensity Level must be XX.                                                                                                    |  |
| Updates                   | 10/01/2018 Field added.                                                                                                    |  |
| Examples                  | A Member is assessed using the CASII at the time of the initial assessment and is determined to have needs requiring intensive integrated services without 24-hour psychiatric monitoring. <b>Enter 04</b>                                                                                                    |  |

| 20. CASII Intensity Date |                                                                                                    |  |  |
|--------------------------|----------------------------------------------------------------------------------------------------|--|--|
| Field Label              | CASII_INTENSITY_DATE                                                                                                    |  |  |
| Description              | The CASII Intensity Date must reflect the date on which the CASII Intensity Level (Field 18) was assessed. The CASII is required as part of the initial assessment. Please refer to <a href="AHCCCS Medical Policy Manual">AHCCCS Medical Policy Manual</a> , Chapter 320-O, Behavioral Health Assessments and Treatment Service Planning, for specific requirements. |  |  |
| Valid Values             | YYYYMMDD Format                                                                                                    |  |  |
|                          | Entry must be ascertained by a clinical professional.                                                                                                    |  |  |
| Rules and<br>Definitions | A valid date value must be provided each time a CASII Intensity Level is provided.  Cannot be future date (after date of data submission).  If data is submitted via file upload and level the CASII Intensity level is XX, leave all eight (8) spaces blank in place of the date (spaces 50 to 57).                                                                  |  |  |
| Updates                  | 10/01/2018 Field added.<br>06/27/2019 Field edit.                                                                                                    |  |  |
| Examples                 | Date is recorded as the 4 digit year, 2 digit month and 2 digit day.  A Member's CASII Intensity Level (Field 19) changed on March 26, 2018. Enter 20180326                                                                                                    |  |  |

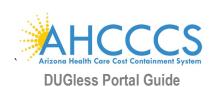

| 21. Substance Use Primary Type |                                                                                                    |                                                                                                    |
|--------------------------------|----------------------------------------------------------------------------------------------------|----------------------------------------------------------------------------------------------------|
| Field Label                    | SA_PRIMARY_TYPE                                                                                                    |                                                                                                    |
| Description                    | The primary psychoactive substance used.                                                                                                    |                                                                                                    |
| Valid Values                   | 0001 - None 0201 - Alcohol 0302 - Cocaine/Crack (CNS Stimulants) 0401 - Marijuana/Hashish 0501 - Heroin / Morphine (Opiates / Narcotics) 0601 - Non-prescription Methadone 0706 - Other Opiates/Synthetics 0801 - PCP (Phencyclidine) 0902 - Hallucinogens                                                                                                    | 1001 - Methamphetamine/Speed (CNS Stimulants<br>1201 - Other Stimulants<br>1308 - Benzodiazepines (CNS Depressants)<br>1401 – Other Tranquilizers<br>1501 – Barbiturates<br>1605 - Other Sedatives (CNS Depressants)<br>1703 – Inhalants<br>1801 – Over the Counter Medication<br>2002 - Other Drugs |
| Rules and<br>Definitions       | Entry must be ascertained by a clinical professional.  A signed consent form must be uploaded to the portal <u>before</u> submitting data for this field.  If valid value "0001" (None) is used, then:  Only valid values of "none / no use" will be accepted in Substance Use Primary Fields (21-24), in the Substance Use Secondary Fields (25-28), and in the Substance Use Tertiary Fields (29-32).  If a valid value other than "0001" (None) is entered, then:  This value may NOT be repeated in Substance Use Secondary Type or Substance Use Tertiary Type (used only once).  When entering multiple substance use, Substance Use Primary Type, Substance Use Secondary Type, and Substance Use Tertiary Type must be populated in order.  Fields 22-Substance Use Primary Frequency and 23-Substance Use Primary Route cannot be null. |                                                                                                    |
| Updates                        | 10/01/2018 Field added.<br>10/01/2020 Field values added.                                                                                                    |                                                                                                    |
| Examples                       | The Member's primary substance use has been her                                                                                                    | roin. Enter 0501                                                                                                    |

| 22. Substance Use Primary Frequency |                                                                                                    |  |
|-------------------------------------|----------------------------------------------------------------------------------------------------|--|
| Field Label                         | I SA_FREQUENCY_1                                                                                                    |  |
| Description                         | The frequency of use of the current primary substance use (Field 21-Substance Use Primary Type).                                                                                                    |  |
| Valid Values                        | 1 - No use during the past month 2 - 1 - 3 times in past month 3 - 1 - 2 times per week 4 - 3 - 6 times per week 5 - 1 or more times per day 6 - No use during the past 3 months 7 - No use during the past 6 months 8 - No use during the past 12 months                       |  |
| Rules and<br>Definitions            | Entry must be ascertained by a clinical professional.  A signed consent form must be uploaded to the portal <u>before</u> submitting data for this field.  If "0001" (None) is entered for Substance Use Primary Type (Field 21), then only a valid value "1" will be accepted. |  |
| Updates                             | 10/01/2018 Field added.                                                                                                    |  |
| Examples                            | The Member has been using heroin one time per day for the past month. Enter 5                                                                                                    |  |

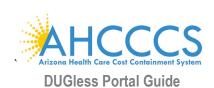

| 23. Substance Use Primary Route |                                                                                                    |  |
|---------------------------------|----------------------------------------------------------------------------------------------------|--|
| Field Label                     | SA_ROUTE_1                                                                                                    |  |
| Description                     | The route of administration of the current primary substance use (Field 21-Substance Use Primary Type).                                                                                                    |  |
| Valid Values                    | 1 - Oral 2 - Smoking 3 - Inhalation 4 - Injection 6 - No use during the past month                                                                                                    |  |
| Rules and<br>Definitions        | Entry must be ascertained by a clinical professional.  A signed consent form must be uploaded to the portal <u>before</u> submitting data for this field.  If "0001" (None) is entered for Substance Use Primary Type (Field 21), then only a valid value "6" will be accepted. |  |
| Updates                         | 10/01/2018 Field added.                                                                                                    |  |
| Examples                        | The Member has been administering heroin via intravenous injection. Enter 4                                                                                                    |  |

| 24. Substance Use Primary Age First Use |                                                                                                    |  |
|-----------------------------------------|----------------------------------------------------------------------------------------------------|--|
| Field Label                             | SA_AGE_1                                                                                                    |  |
| Description                             | The Member's age at first use of the reported current primary substance use (Field 21- Substance Use Primary Type).                                                                                                    |  |
| Valid Values                            | 01-99 - Years of age 00 - No use                                                                                                    |  |
| Rules and<br>Definitions                | Entry must be ascertained by a clinical professional. A signed consent form must be uploaded to the portal <u>before</u> submitting data for this field.  If "0001" (None) is entered for Substance Use Primary Type (Field 21), then only a valid value "00" will be accepted. |  |
| Updates                                 | 10/01/2018 Field added.                                                                                                    |  |
| Examples                                | The Member began using heroin at age 25. Enter 25                                                                                                    |  |

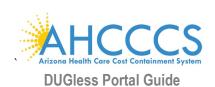

| 25. Substance Use Secondary Type |                                                                                                    |  |
|----------------------------------|----------------------------------------------------------------------------------------------------|--|
| Field Label                      | SA_SECONDARY_TYPE                                                                                                    |  |
| Description                      | The secondary psychoactive substance used.                                                                                                    |  |
| Valid Values                     | 0001 - None1001 - Methamphetamine/Speed (CNS Stimulants)0201 - Alcohol1201 - Other Stimulants0302 - Cocaine/Crack (CNS Stimulants)1308 - Benzodiazepines (CNS Depressants)0401 - Marijuana/Hashish1401 - Other Tranquilizers0501 - Heroin / Morphine (Opiates / Narcotics)1501 - Barbiturates0601 - Non-prescription Methadone1605 - Other Sedatives (CNS Depressants)0706 - Other Opiates/Synthetics1703 - Inhalants0801 - PCP (Phencyclidine)1801 - Over the Counter Medication0902 - Hallucinogens2002 - Other Drugs |  |
| Rules and<br>Definitions         |                                                                                                    |  |
| Updates                          | 10/01/2018 Field added.<br>10/01/2020 Field values added.                                                                                                    |  |
| Examples                         | The Member's secondary substance use was alcohol. Enter 0201                                                                                                    |  |

| 26. Substance Use Secondary Frequency |                                                                                                    |                                                                                                    |
|---------------------------------------|----------------------------------------------------------------------------------------------------|----------------------------------------------------------------------------------------------------|
| Field Label                           | SA_FREQUENCY_2                                                                                                    |                                                                                                    |
| Description                           | The frequency of use of the current secondary substance use (Field 25-Substance Use Secondary Type).                                                                                                    |                                                                                                    |
| Valid Values                          | 1 - No use during the past month 2 - 1 –3 times in past month 3 - 1 – 2 times per week 4 - 3 – 6 times per week                                                                                                    | <ul><li>5 - 1 or more times per day</li><li>6 - No use during the past 3 months</li><li>7 - No use during the past 6 months</li><li>8 - No use during the past 12 months</li></ul> |
| Rules and<br>Definitions              | Entry must be ascertained by a clinical professional. A signed consent form must be uploaded to the portal <i>before</i> submitting data for this field.  If "0001" (None) is entered for Substance Use Secondary Type (Field 25), then only a valid value "1" will be accepted. |                                                                                                    |
| Updates                               | 10/01/2018 Field added.                                                                                                    |                                                                                                    |
| Examples                              | The Member has used alcohol three times                                                                                                    | in the past month. Enter 2                                                                                                    |

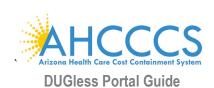

| 27. Substance Use Secondary Route |                                                                                                    |  |
|-----------------------------------|----------------------------------------------------------------------------------------------------|--|
| Field Label                       | SA_ROUTE_2                                                                                                    |  |
| Description                       | The route of administration of the current secondary substance use (Field 25-Substance Use Secondary Type).                                                                                                    |  |
| Valid Values                      | 1 - Oral 2 - Smoking 3 - Inhalation 4 - Injection 6 - No use during the past month                                                                                                    |  |
| Rules and<br>Definitions          | Entry must be ascertained by a clinical professional. A signed consent form must be uploaded to the portal <i>before</i> submitting data for this field.  If "0001" (None) is entered for Substance Use Secondary Type (Field 25), then only a valid value "6" will be accepted. |  |
| Updates                           | 10/01/2018 Field added.                                                                                                    |  |
| Examples                          | The Member has been administering alcohol orally. Enter 1                                                                                                    |  |

| 28. Substance Use Secondary Age First Use |                                                                                                    |  |
|-------------------------------------------|----------------------------------------------------------------------------------------------------|--|
| Field Label                               | SA_AGE_2                                                                                                    |  |
| Description                               | The Member's age at first use of the reported current secondary substance use (Field 25- Substance Use Secondary Type).                                                                                                    |  |
| Valid Values                              | 01-99 - Years of age 00 - No use                                                                                                    |  |
| Rules and<br>Definitions                  | Entry must be ascertained by a clinical professional. A signed consent form must be uploaded to the portal <i>before</i> submitting data for this field.  If "0001" (None) is entered for Substance Use Secondary Type (Field 25), then only a valid value "00" will be accepted. |  |
| Updates                                   | 10/01/2018 Field added.                                                                                                    |  |
| Examples                                  | The Member began using alcohol at age 15. Enter 15                                                                                                    |  |

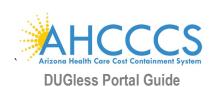

| 29. Substance Use Tertiary Type |                                                                                                    |                                                                                                    |
|---------------------------------|----------------------------------------------------------------------------------------------------|----------------------------------------------------------------------------------------------------|
| Field Label                     | SA_TERTIARY_TYPE                                                                                                    |                                                                                                    |
| Description                     | The tertiary psychoactive substance used.                                                                                                    |                                                                                                    |
| Valid Values                    | 0001 - None 0201 - Alcohol 0302 - Cocaine/Crack (CNS Stimulants) 0401 - Marijuana/Hashish 0501 - Heroin / Morphine (Opiates / Narcotics) 0601 - Non-prescription Methadone 0706 - Other Opiates/Synthetics 0801 - PCP (Phencyclidine) 0902 - Hallucinogens                                                                                                    | 1001 - Methamphetamine/Speed (CNS Stimulants<br>1201 - Other Stimulants<br>1308 - Benzodiazepines (CNS Depressants)<br>1401 – Other Tranquilizers<br>1501 – Barbiturates<br>1605 - Other Sedatives (CNS Depressants)<br>1703 – Inhalants<br>1801 – Over the Counter Medication<br>2002 - Other Drugs |
| Rules and<br>Definitions        | Entry must be ascertained by a clinical professional.  A signed consent form must be uploaded to the portal before submitting data for this field.  If valid value "0001" (None) is used in Field 21-Substance Use Primary Type and Field 25-Substance Use Secondary Type then:  • Only a valid value "0001" (None) will be accepted.  • Only valid values of "none / no use" will be accepted in fields the Substance Use Tertiary Fields (29-32).  If a valid value other than "0001" (None) is entered, then:  • This value may NOT be repeated in Substance Use Primary Type or Substance Use Secondary Type (used only once).  • When entering multiple substance use, Substance Use Primary Type, Substance Use Secondary Type, and Substance Use Tertiary Type must be populated in order.  • Fields 30-Substance Use Tertiary Frequency and 31-Substance Use Tertiary Route cannot be null. |                                                                                                    |
| Updates                         | 10/01/2018 Field added.<br>10/01/2020 Field values added.                                                                                                    |                                                                                                    |
| Examples                        | The Member's tertiary substance use has been m                                                                                                    | ethamphetamine. Enter 1001                                                                                                    |

| 30. Substance Use Tertiary Frequency |                                                                                                    |                                                                                                    |
|--------------------------------------|----------------------------------------------------------------------------------------------------|----------------------------------------------------------------------------------------------------|
| Field Label                          | SA_TERTIARY_3                                                                                                    |                                                                                                    |
| Description                          | The frequency of use of the current tertiary substance use (Field 29-Substance Use Tertiary Type).                                                                                                    |                                                                                                    |
| Valid Values                         | 1 - No use during the past month 2 - 1 - 3 times in past month 3 - 1 - 2 times per week 4 - 3 - 6 times per week                                                                                                    | 5 - 1 or more times per day 6 - No use during the past 3 months 7 - No use during the past 6 months 8 - No use during the past 12 months |
| Rules and<br>Definitions             | Entry must be ascertained by a clinical professional.  A signed consent form must be uploaded to the portal <i>before</i> submitting data for this field.  If "0001" (None) is entered for Substance Use Tertiary Type (Field 29), then only a valid value "1" will be accepted. |                                                                                                    |
| Updates                              | 10/01/2018 Field added.                                                                                                    |                                                                                                    |
| Examples                             | The Member has used methamphetamine 5 t                                                                                                    | imes in the past month. Enter 4                                                                                                    |

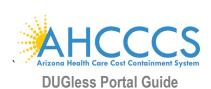

| 31. Substance Use Tertiary Route |                                                                                                    |  |
|----------------------------------|----------------------------------------------------------------------------------------------------|--|
| Field Label                      | SA_ROUTE_3                                                                                                    |  |
| Description                      | The route of administration of the current tertiary substance use (Field 29-Substance Use Tertiary Type).                                                                                                    |  |
| Valid Values                     | 1 - Oral 2 - Smoking 3 - Inhalation 4 - Injection 6 - No use during the past month                                                                                                    |  |
| Rules and<br>Definitions         | Entry must be ascertained by a clinical professional. A signed consent form must be uploaded to the portal <i>before</i> submitting data for this field.  If "0001" (None) is entered for Substance Use Tertiary Type (Field 29), then only a valid value "6" will be accepted. |  |
| Updates                          | 10/01/2018 Field added.                                                                                                    |  |
| Examples                         | The Member has been administering methamphetamine by smoking. Enter 2                                                                                                    |  |

| 32. Substance Use Tertiary Age First Use |                                                                                                    |  |  |  |  |
|------------------------------------------|----------------------------------------------------------------------------------------------------|--|--|--|--|
| Field Label                              | SA_AGE_3                                                                                                    |  |  |  |  |
| Description                              | The Member's age at first use of the reported current tertiary substance use (Field 29- Substance Use Tertiary Type).                                                                                                    |  |  |  |  |
| Valid Values                             | 01-99 - Years of age 00 - No use                                                                                                    |  |  |  |  |
| Rules and<br>Definitions                 | Entry must be ascertained by a clinical professional. A signed consent form must be uploaded to the portal <i>before</i> submitting data for this field.  If "0001" (None) is entered for Substance Use Tertiary Type (Field 29), then only a valid value "00" will be accepted. |  |  |  |  |
| Updates                                  | 10/01/2018 Field added.                                                                                                    |  |  |  |  |
| Examples                                 | The Member began using methamphetamine at age 28. Enter 28                                                                                                    |  |  |  |  |

| 33. Consent Valid (Multiple Records Entry Only) |                                                                                                    |  |  |  |  |
|-------------------------------------------------|----------------------------------------------------------------------------------------------------|--|--|--|--|
| Field Label                                     | CONSENT_VALID                                                                                                    |  |  |  |  |
| Description                                     | Refers to whether a Substance Use Disorder (SUD) data consent form has been uploaded to the portal prior o record submission. |  |  |  |  |
| Valid Values                                    | Y - Yes<br>N - No                                                                                                    |  |  |  |  |
| Rules and<br>Definitions                        |                                                                                                    |  |  |  |  |
| Updates                                         | 02/01/2020 Field added                                                                                                    |  |  |  |  |
| Examples                                        | A Member's consent form has been previously uploaded to the portal. Enter Y                                                   |  |  |  |  |

| 34. CALOCUS Date         |                                                                                                    |  |  |  |  |  |  |
|--------------------------|----------------------------------------------------------------------------------------------------|--|--|--|--|--|--|
| Field Label              | CALOCUS_Date                                                                                                    |  |  |  |  |  |  |
| Description              | e CALOCUS (Child and Adolescent Level of Care Utilization System) applies to children ages 6 thru 18, s instrument provides guidance for level of need and services; identify those children with complex needs in uniform manner and those children in need of High Needs Case Management.                                                                    |  |  |  |  |  |  |
| Valid Values             | YYYYMMDD Format                                                                                                    |  |  |  |  |  |  |
| Rules and<br>Definitions | Entry must be ascertained by a clinical professional.  If a Member is age 6 or older and less than age 18, a CALOCUS Date is required.  If a Member is younger than 6 years OR 18 years old or greater the CALOCUS Date must be blank.  Age is based on the Effective Date field in the record.  The Effective Date on the record must be 10/01/2020 or after. |  |  |  |  |  |  |
| Updates                  | 10/01/2020 Field added                                                                                                    |  |  |  |  |  |  |
| Examples                 | The CALOCUS instrument was completed on November 2, 2020. Enter 11022020                                                                                                    |  |  |  |  |  |  |

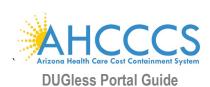

|                          | 35. CALOCUS Composite Score                                                                                                    |  |  |  |  |  |
|--------------------------|----------------------------------------------------------------------------------------------------|--|--|--|--|--|
| Field Label              | CALOCUS_Score                                                                                                    |  |  |  |  |  |
| Description              | The CALOCUS (Child and Adolescent Level of Care Utilization System) applies to children ages 6 thru 18, this instrument provides guidance for level of need and services; identify those children with complex needs in a uniform manner and those children in need of High Needs Case Management.                                                                                                    |  |  |  |  |  |
| Valid Values             | ScoreLevel of Care07-09Level Zero - Basic Services for Prevention & Maintenance10-13Level One - Recovery Maintenance & Health Management14-16Level Two - Low Intensity Community Based Services17-19Level Three - High Intensity Community Based Services20-22Level Four - Medically Monitored Community Based Services23-27Level Five - Medically Monitored Residence Based Services28-40Level Six - Medically Managed Residence Based Services0R99Not applicable due to age (0-5, 18+) |  |  |  |  |  |
| Rules and<br>Definitions | Entry must be ascertained by a clinical professional.  If a Member is age 6 or older and less than age 18, a CALOCUS Composite Score is required.  If a Member is younger than 6 years OR 18 years old or greater the CALOCUS Composite score must be '99'.  Age is based on the Effective Date field in the record.  The Effective Date on the record must be 10/01/2020 or after.                                                                                                    |  |  |  |  |  |
| Updates                  | 10/01/2020 Field added                                                                                                    |  |  |  |  |  |
| Examples                 | After completing the CALOCUS instrument on child, the composite score was 11. Enter 11                                                                                                    |  |  |  |  |  |

# VI. Members Supplemental Data Users History

# **Members Supplemental Data Users History Feature**

The Members Supplemental Data Users History feature allows users to look up previous submitted member data. The feature is located on top right of the main page of the portal (Members Supplemental Data Users History).

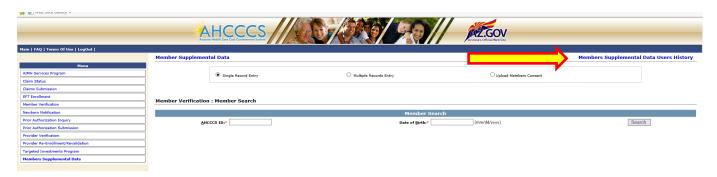

Data can be looked up by entering any one of the following fields, the click on 'Search Supplemental Data':

- AHCCCS ID
- Date of Birth
- Provider ID

- Submitted From (Date)
- Submitted To (Date)

If no fields are entered, the last 1,000 records submitted by the user will appear.

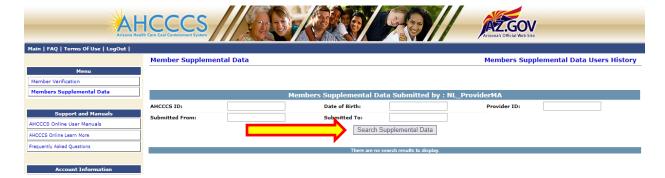

Any records submitted by the user for that member will appear below:

The search is limited to 1,000 records, if search returns more than 1,000 records, user will be asked to filter their search.

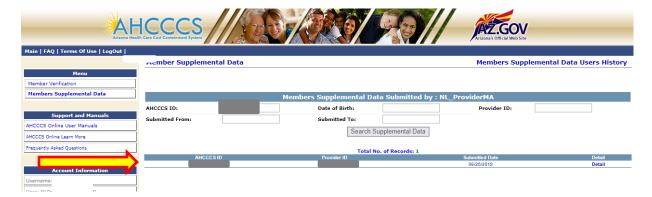

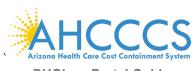

#### **DUGless Portal Guide**

To see the details of the record, click on 'Detail' and a window will pop up with the details of the record selected, including the Submitted Date (bottom right):

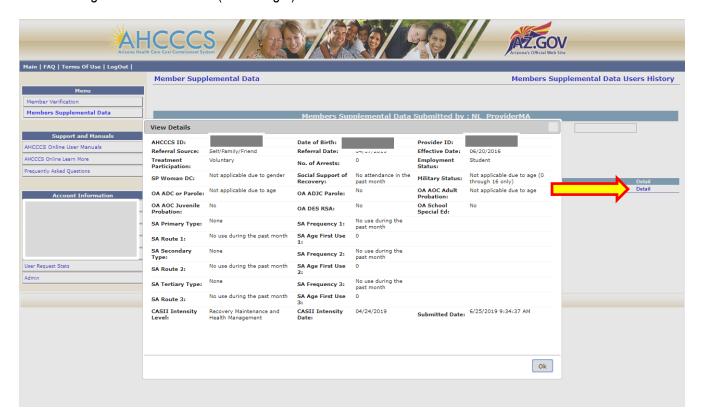

# VII. Substance Use Disorder Data Consent

# Substance Use Disorder Data (SUD) Consent

Per HIPAA Part 2 requirements, a **signed consent form** is required to be uploaded to the portal for each member, per provider, and before SUD data (Fields 21 thru 32) is submitted for any member. There is not a specific form required, providers may use consent forms already in use, as long as they are signed and current. A consent form is not required to be uploaded for every record submitted, only for members with SUD data in their records.

The portal has a feature where consent forms may be uploaded, reviewed, and revoked. This feature is located on the main page of the Member Supplemental Data (DUGless Portal), under 'Upload Member Consent.'

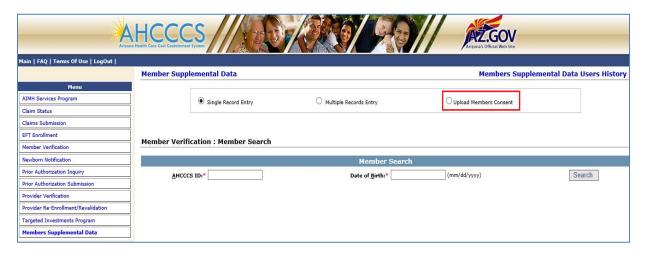

# **To Upload Consent Forms**

To upload a member's SUD consent form, click on 'Upload Member Consent' in the portal. Click on 'Browse' to select file(s). Once consent form files are selected, click 'Open' to select. Next click on 'Upload' to submit consent form files.

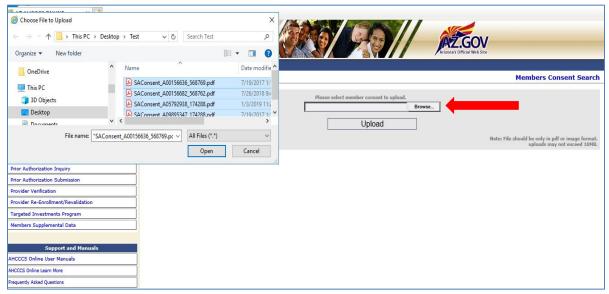

More than one consent form files can be selected to be uploaded at one time, but forms cannot be combined into one file.

The consent form files must abide by the following rules:

- File name rule: SAConsent\_(member's AHCCCS ID)\_(Provider ID).extension
  - Example: SAConsent\_A12345678\_123456.pdf
- Permitted file types: PDFs and various image file formats such as .JPG, .BMP, \*.PNG, etc.
- The combined size of the consent form files uploaded at one time cannot exceed 10 MB.

Once file(s) are uploaded successfully, the following message will be displayed:

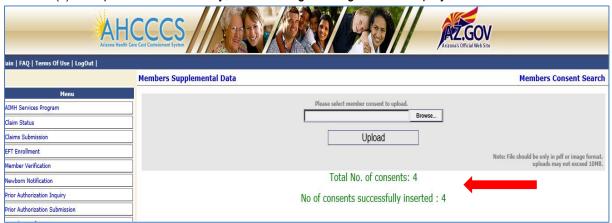

If files are not uploaded successfully, an error message will display (see below). Any file that produces an error will not be saved in the portal.

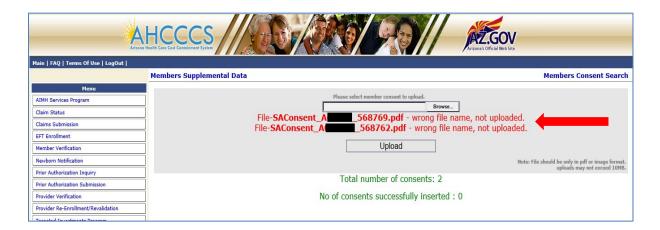

# **Consent Verification: Single Record Submissions**

When substance use disorder data is entered under a single record entry, the user must click on the check box under the Tertiary Substance Use fields.

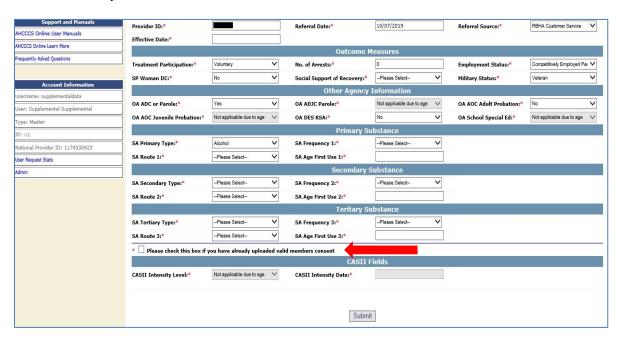

When the record is submitted, the portal will verify that a consent form was previously uploaded for the member, if a consent form is found, the record will be accepted successfully.

Records without SUD data and/or no consent form will be accepted, but must select 'None' for the 'SA Primary Type' field.

If SUD data is submitted and the check box is not checked, the following message will pop up when the record is submitted:

'Substance Use data cannot be submitted without the member's consent. Please check the member's consent checkbox if you have already uploaded a valid member consent.'

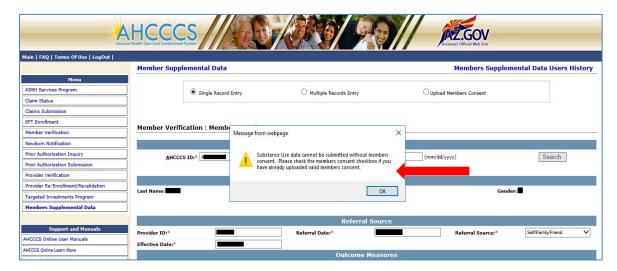

If SUD data is submitted and the check box is checked, but there no consent form found in the portal, the following window will pop up when record is submitted, allowing a user to upload consent form file before submitting the record.

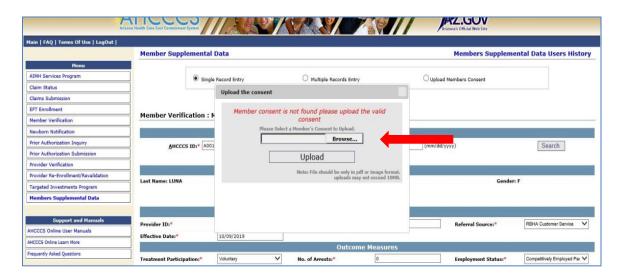

## **Consent Verification: File Upload Submissions**

When substance use disorder data is submitted through the multiple records entry, the field 'CONSENT\_VALID' must have a value of 'Y' (Yes), indicating that a consent form was previously uploaded to the portal. Once the file is uploaded, the portal will verify that a consent form was uploaded. If a consent form is not found, the portal will display a message, under 'Error Detail' and all other data in the record will be submitted successfully.

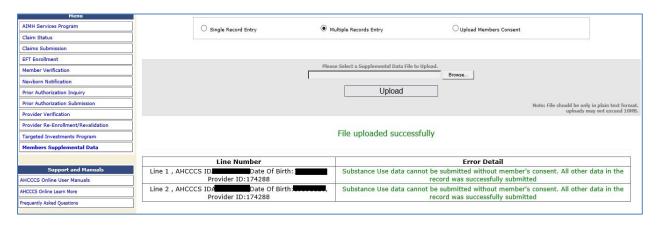

In order to submit rejected substance use disorder data, a consent form must be uploaded first, and then the entire record can be re-submitted.

If no substance use disorder data will be submitted with the record, the consent field should have a value of 'N' (No) and the SUD data fields must have all values of 'None/No Use'.

#### Member Verification: Member Consent Search and Consent Revocation

Under the 'Upload Member Consent' page, users may search for previously submitted consent forms, as well as, revoke previously submitted consent forms. To search for consent, click on 'Member Consent Search' on the top right of the 'Upload Member Consent' page.

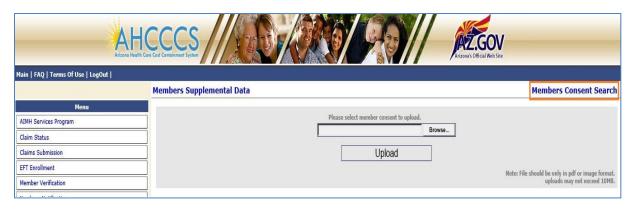

Members consent forms can be searched by using any of the following criteria: AHCCCS ID, Provider ID, Submitted From (date) or Submitted To (date). Only consent forms submitted by the user will appear in the search.

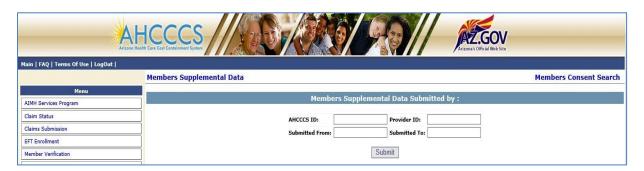

The results will appear under the search criteria. This is also where previously submitted consents may be revoked by clicking 'Revoke the consent' on the selected consent form.

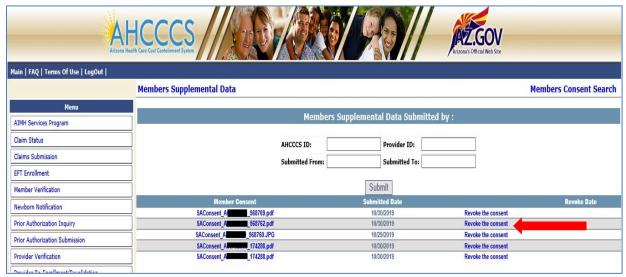

When the consent form is selected to be revoked, a revoke date must be entered. This date must be a current or future date only.

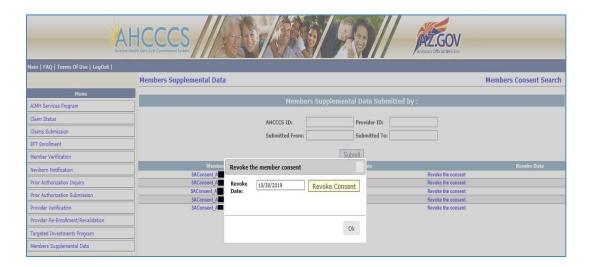

The revoke date entered will appear under 'Revoke Date' in future searches.

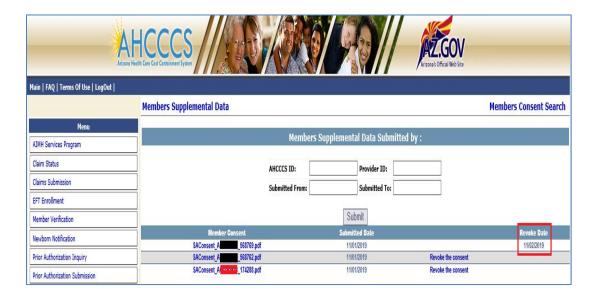

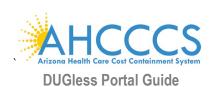

# VIII. Document Revision History

| Version | Effective | Revision          | Revision                                                                 | Revision Reason/Description                                                                                                    |
|---------|-----------|-------------------|--------------------------------------------------------------------------|----------------------------------------------------------------------------------------------------|
|         | Date      | Type              | Section                                                                  |                                                                                                    |
| 1.5     | 02/2019   | Field             | V. Portal Data                                                           | Field 16 – Social Supports of Recovery, Added valid value:                                                                              |
|         |           | Value             | Fields                                                                   | X - Not involved in any self-help or recovery groups                                                                                    |
|         |           | Added             |                                                                          |                                                                                                    |
| 1.6     | 06/2019   | Field             | V. Portal Data                                                           | Added Field 6 – Effective Date added only to Single Case                                                                                |
|         |           | Added             | Fields                                                                   | Data Submissions                                                                                                    |
| 1.6     | 06/2019   | Field             | V. Portal Data                                                           | Field 15 – Employment Status, added field value of 'XX' - Not                                                                           |
|         |           | Value             | Fields                                                                   | applicable due to age for members less than 5 years old                                                                                 |
|         |           | Added             |                                                                          |                                                                                                    |
| 1.6     | 06/2019   | Feature           | VI. Members                                                              | New feature added to portal to look up previously submitted                                                                             |
|         |           | Added             | Supplemental                                                             | member data by the user                                                                                                    |
|         |           |                   | Data Users                                                               |                                                                                                    |
|         |           |                   | History Feature                                                          |                                                                                                    |
| 1.6     | 06/2019   | Field             | V. Portal Data                                                           | Cannot enter a future date (after date of data submission) on                                                                           |
|         |           | Validation        | Fields                                                                   | any of the date fields: Field 3 – Date of Birth, Field 4 –                                                                              |
|         |           |                   |                                                                          | Referral Date, , Field 6 – Effective Date, Field 20 – CASII Date                                                                        |
| 1.6     | 06/2019   | Field             | V. Portal Data                                                           | Age and Gender Validations added to the following fields,                                                                               |
|         |           | Validation Fields | Fields                                                                   | based on the Data Fields descriptions, which will auto populate                                                                         |
|         |           |                   |                                                                          | in Single Case Submissions and be validated in File Upload                                                                              |
|         |           |                   |                                                                          | Submissions: Field 9- OA_ADC or Parole: If the member is less than 18 years old, only                                                   |
|         |           |                   |                                                                          | option is "X - Not applicable due to age"                                                                                               |
|         |           |                   |                                                                          | Field 10- OA_ADJC Parole: If the member age is 18 or older, only option is                                                              |
|         |           |                   |                                                                          | "X - Not applicable due to age" Field 11- OA_AOC_ADULT Probation: If the member is less than 18 years                                   |
|         |           |                   |                                                                          | old, only option is "X - Not applicable due to age"                                                                                     |
|         |           |                   |                                                                          | Field 12- OA_AOC_JUVENILE Probation: If the member age is 18 or older,                                                                  |
|         |           |                   |                                                                          | only option is "X - Not applicable due to age" Field 15- Employment Status: If member is less than 5 years old, only option             |
|         |           |                   |                                                                          | is "XX – Not applicable due to age"                                                                                                    |
|         |           |                   |                                                                          | Field 14- OA_School_Special Education: If a member is less than 3 years                                                                 |
|         |           |                   |                                                                          | old or older than 21, only option is "X – Not applicable due to age" Field 16- SP_Woman Dependent Children: If a member is a male, only |
|         |           |                   | option is "X- Not applicable due to gender"                              |                                                                                                    |
|         |           |                   |                                                                          | Field 18- Military Status: If a member is between 0 and 16 years old, only                                                              |
|         |           |                   |                                                                          | option is "X-Not applicable due to age" Field 19- CASII Intensity Level: For members 0 to 5 or 18 and older, only                       |
|         |           |                   |                                                                          | option "XX –Not applicable due to age"                                                                                                  |
|         |           |                   | Field 20 – CASII Date: For members 0 to 5 or 18 and older, field will be |                                                                                                    |
|         |           |                   |                                                                          | locked in Single Case Submission or should be left blank/spaces in File                                                                 |
|         |           |                   |                                                                          | Upload Submissions                                                                                                    |

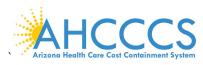

#### **DUGless Portal Guide**

| Version | Effective<br>Date | Revision<br>Type        | Revision<br>Section                              | Revision Reason/Description                                                                                                    |
|---------|-------------------|-------------------------|--------------------------------------------------|----------------------------------------------------------------------------------------------------|
| 2.0     | 2/2020            | Field<br>Added          | IV. Guidelines<br>for File Upload<br>Submissions | Added Field 6 – Effective Date added only to File Upload Submissions                                                                                                    |
| 2.0     | 2/2020            | Feature<br>Added        | VII. Substance<br>Use Disorder<br>Data Consent   | New feature added that requires a consent form to be uploaded to the portal before SUD data fields (Fields 21 – 32) are submitted.                                                                                                    |
| 2.5     | 10/2020           | Fields<br>Added         | V. Portal Data<br>Fields                         | Added Fields 34-35, CALOCUS Date, CALCOUS Composite Score                                                                                                    |
| 2.5     | 10/2020           | Field<br>Value<br>Added | V. Portal Data<br>Fields                         | Added the following values to Field 5 – Referral Source:  02 – Alcohol/Drug Abuse Care Provide and 06 –  Employer/Employee Assistance Program (EAP)  Added the following values to Fields 21, 25, 29 – Substance Use  Types: 0601 – Non-prescription Methadone, 0801 – PCP  (Phencyclidine), 1401 – Other Tranquilizers, 1501 –  Barbiturates, 1605 – Other Sedatives (CNS Depressants), 1801  – Over the Counter Medication |
| 2.5     | 10/2020           | Field Rule<br>Updated   | V. Portal Data<br>Fields                         | Age for each record will be calculated using the Effective Date (Field 6)                                                                                                    |